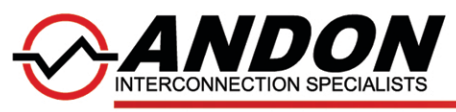

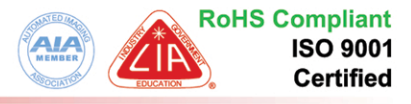

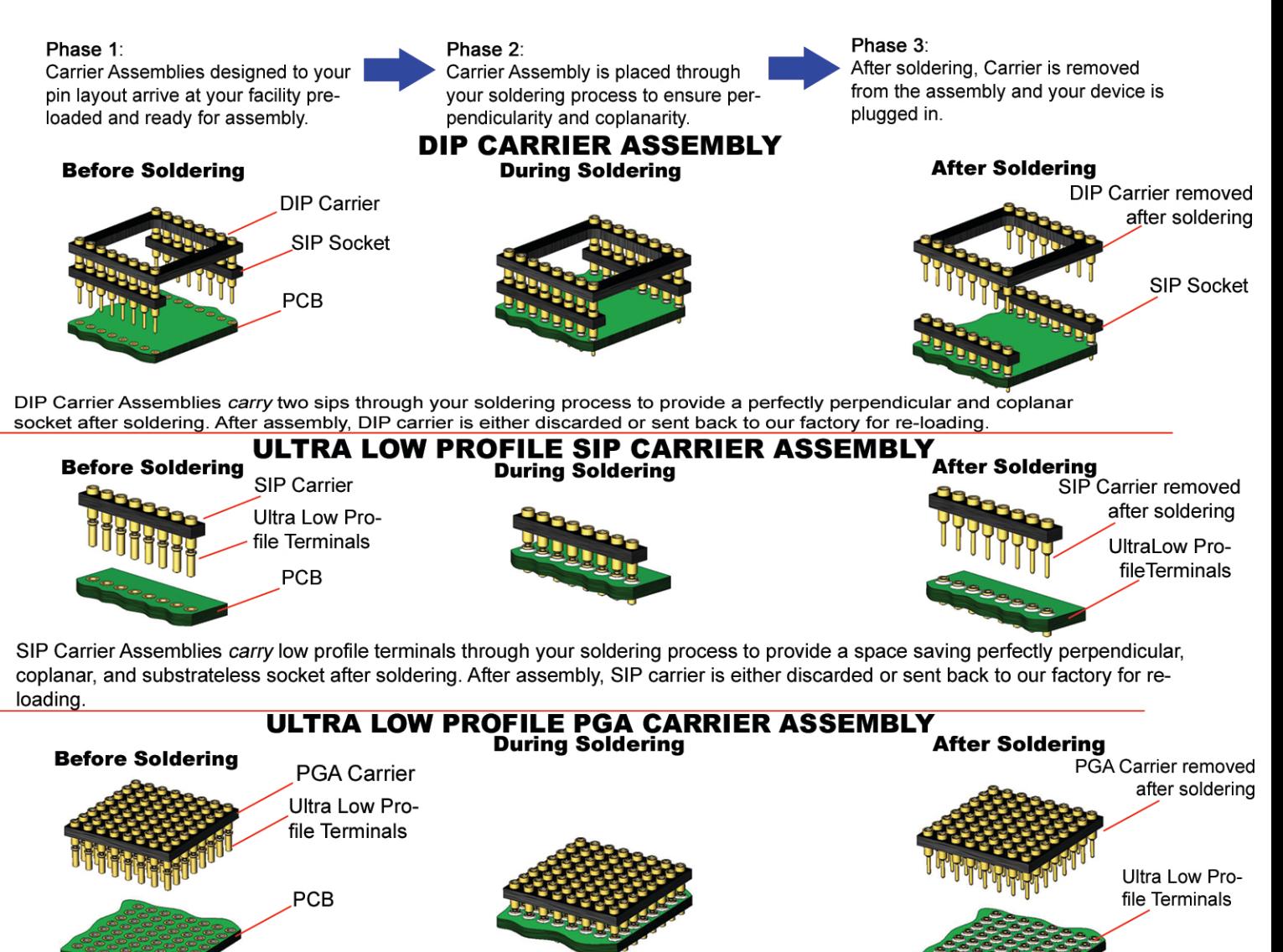

PGA Carrier Assemblies carry low profile terminals through your soldering process to provide a space saving perfectly perpendicular, coplanar, and substrateless socket after soldering. After assembly, the PGA carrier is either discarded or sent back to our factory for re-loading.

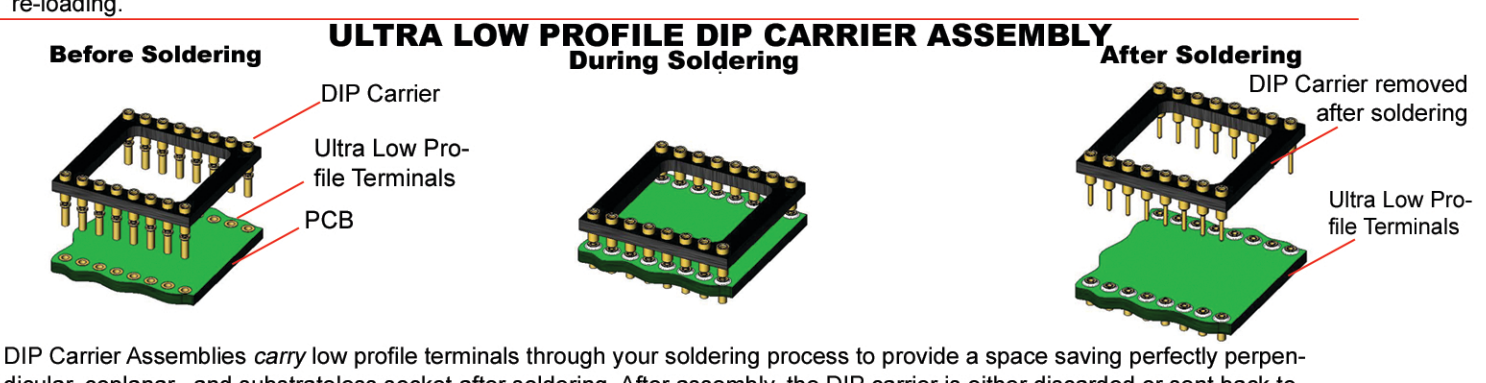

dicular, coplanar, and substrateless socket after soldering. After assembly, the DIP carrier is either discarded or sent back to our factory for re-loading.

@Copyright 2014 Andon Electronics Corporation. All Rights Reserved. This material is protected under U.S. and subspace to provide a material consequence of the consequence of the material of the material permission of the consequence of the consequence of the material consequence of the material consequence of the material consequ

ANDON ELECTRONICS CORPORATION 4 Court Drive, Lincoln RI 02865, United States of America

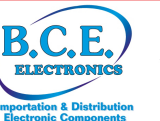

**RoHS Compliant Andon Proprietary Information** IS-14A 4/24/2014

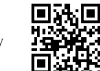

B.C.E. s.r.l. Via Regina Pacis, 54/c - 41049 SASSUOLO (MO) Italy Tel. +39 0536 811.616 r.a. - Fax +39 0536 811.500 www.bce.it - E-mail: bce@bce.it